# Aplicación de R en la evaluación de stocks pesqueros

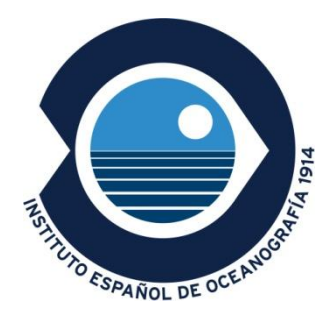

Paz Sampedro, Gersom Costas

Instituto Español de Oceanografía

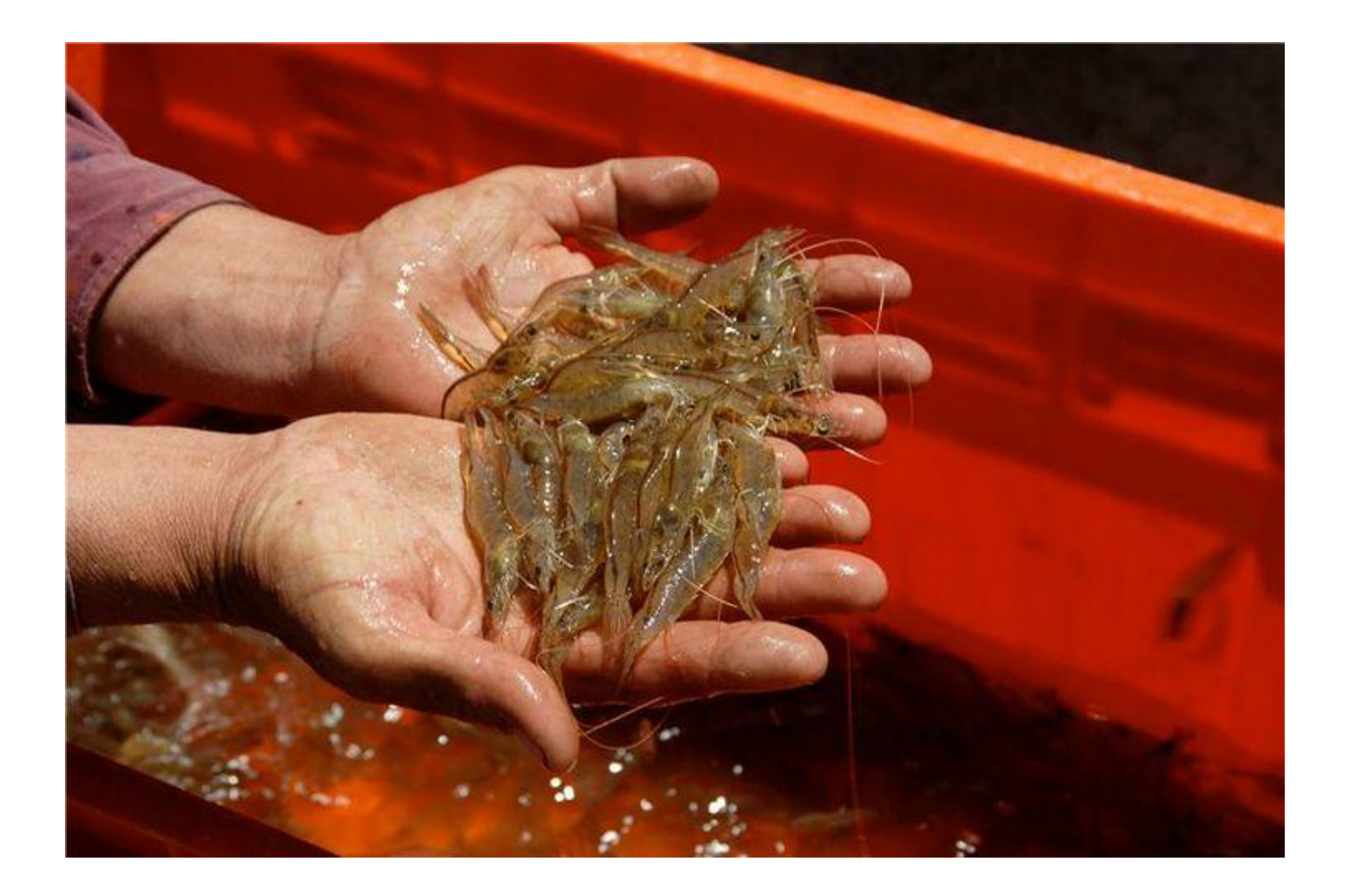

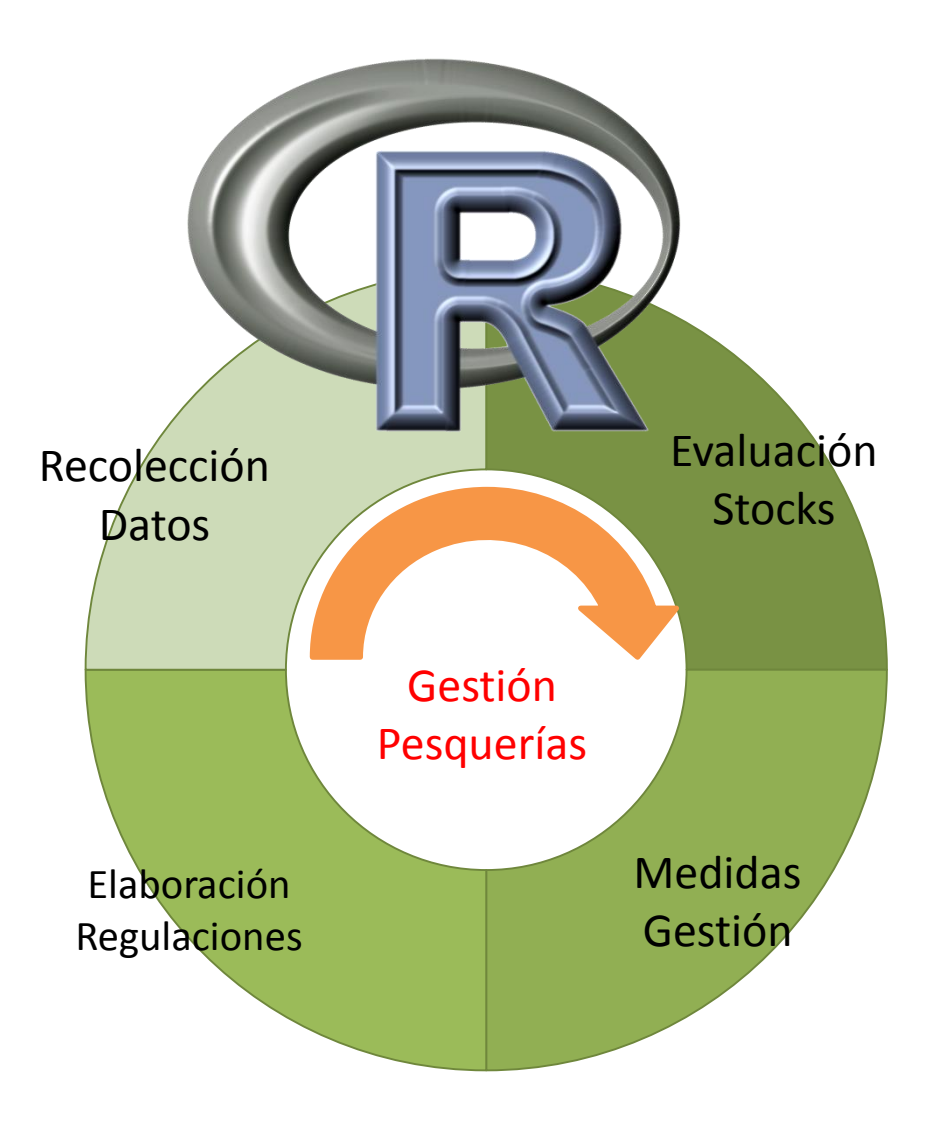

- Los stocks son compartidos: internacional
- Repite anualmente
- Proceso transparente

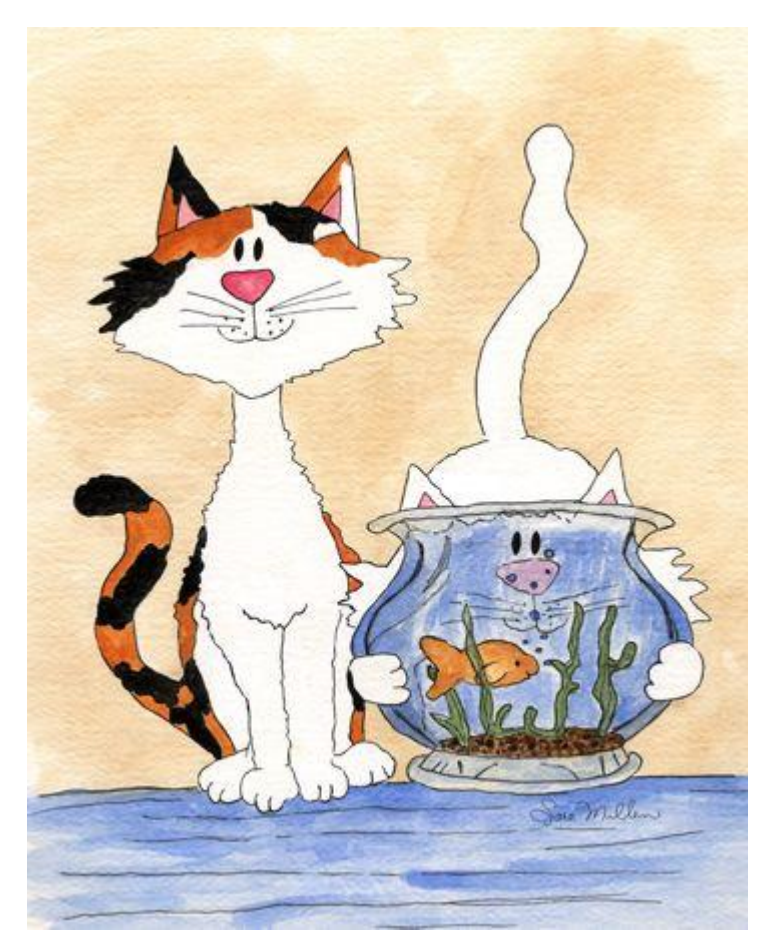

# paquete INBIO

Información biológica especies con incertidumbre asociada

Estandarizar metodologías de estimación a nivel nacional

Ajusta los modelos más comunes de relación tallapeso, madurez, crecimiento y sexratio. Incertidumbre: bootstrap no paramétrico.

# paquete INBIO

# crecimiento(especie = "nombre especie", cl = 1, unid="cm", sex = F, b = 3, Li = 80, Lfija=F, Ki = 0.7, T0i = -1, Wi = 2500, Wfijo=F, Kwi = 0.4, T0wi = -1, n = 1000)

crecimiento (especie="caballa", sex=T)

#### Datos, fichero plano

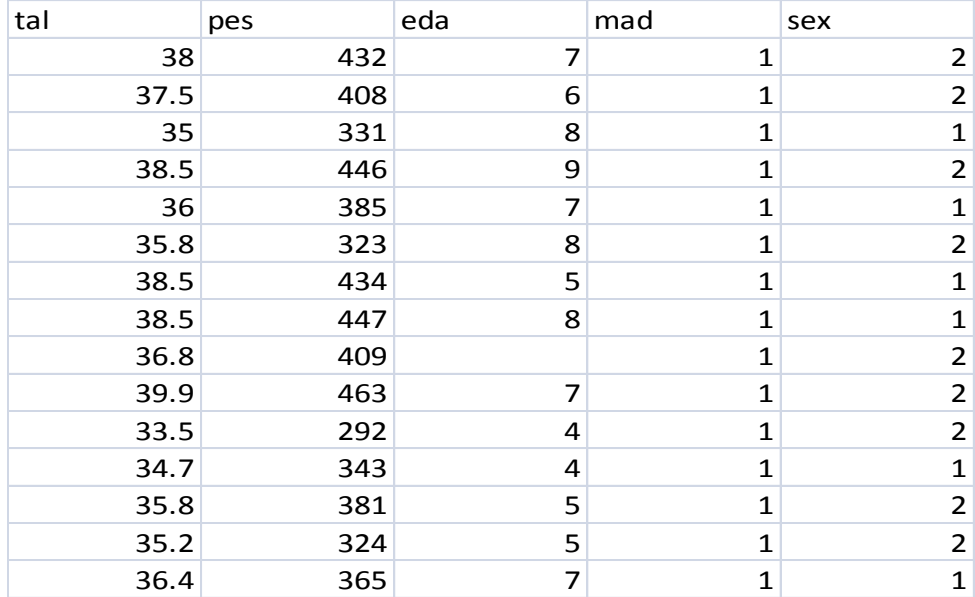

# paquete INBIO: outputs gráficas

Crecimiento en Talla: Gráficos Diagnóstico

Crecimiento en Talla: Gráficos Diagnóstico

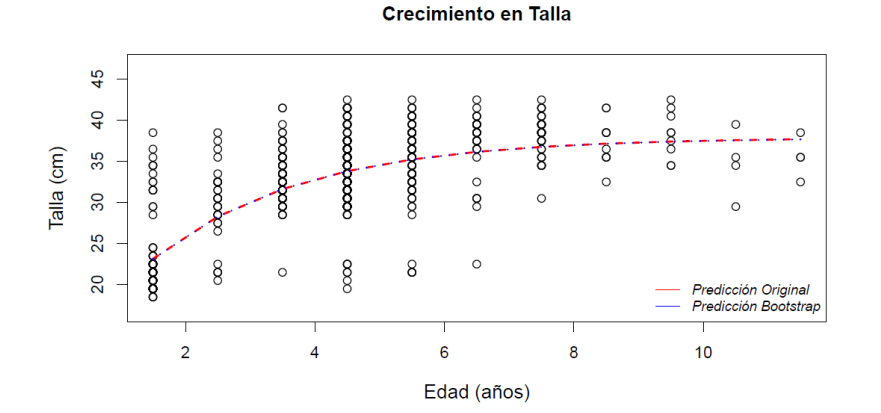

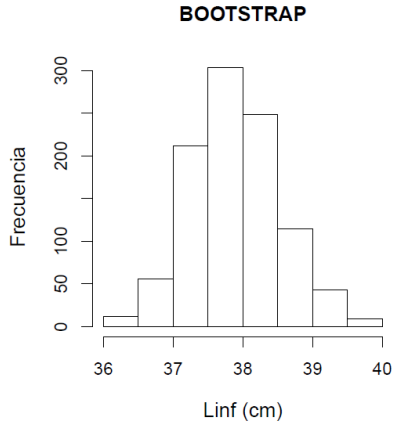

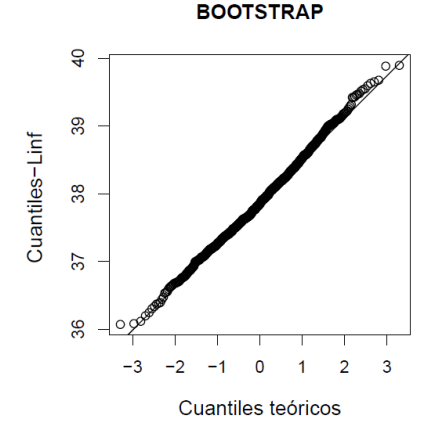

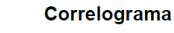

Resíduos vs Predicciones

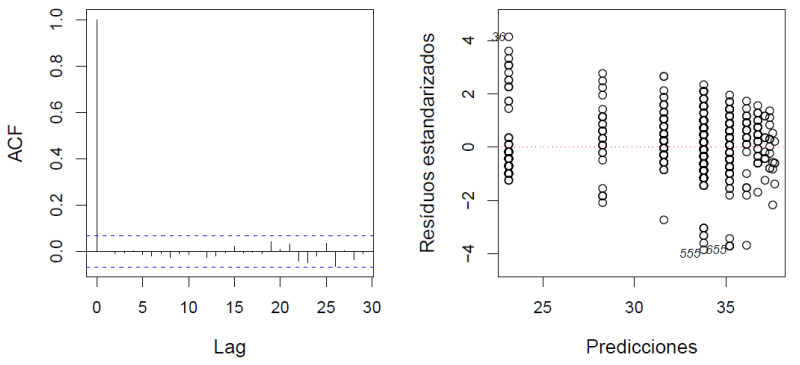

**Normal QQ Plot** 

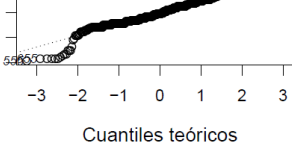

Resíduos estandarizados

4  $\mathbf{\Omega}$ 

 $\circ$ 

4

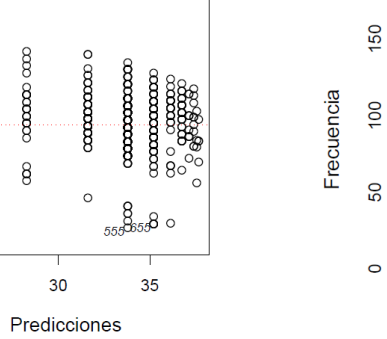

**BOOTSTRAP** 

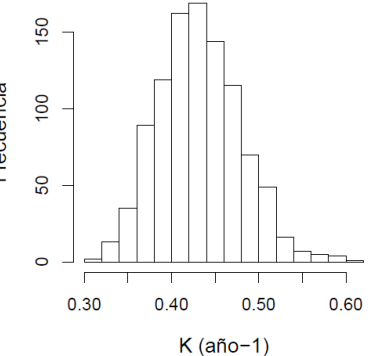

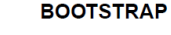

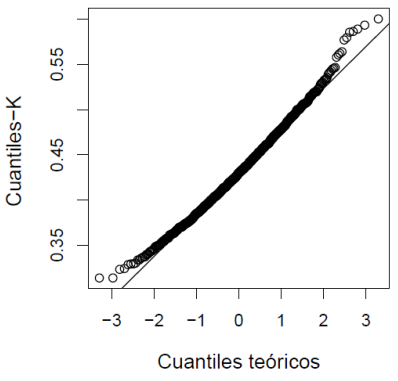

**BOOTSTRAP** 

**BOOTSTRAP** 

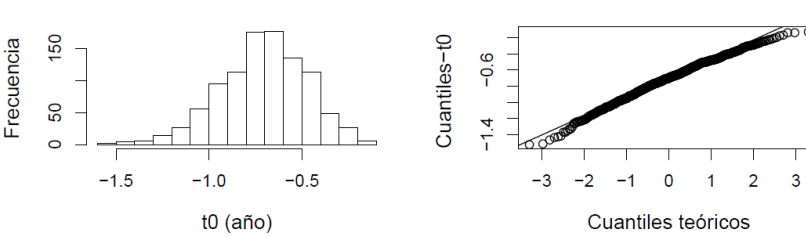

## paquete INBIO: outputs txt

Día: 15-feb-2013 Hora: 14:51:40

CRECIMIENTO EN TALLA: von Bertalanffy

```
------------------------------------------------------
Especie: caballa 
Sexo: Hembras 
N: 838 
Argumentos Rutina: 
crecimiento(especie = "caballa", sex = T)
------------------------------------------------------
RESULTADOS AJUSTE (datos originales) 
Nonlinear regression model
  model: \text{ tal } \sim L * (1 - \exp(-K * (\text{eda} - T0))) data: parent.frame() 
      L K T0 
37.8763 0.4278 -0.7066 
  residual sum-of-squares: 11496
Number of iterations to convergence: 4 
Achieved convergence tolerance: 1.964e-05 
PARÁMETROS ESTIMADOS: ORIGINALES-BOOTSTRAP 
          Estima original Estima boot CV boot
Linf (cm) 37.87626 37.85166 0.017
k (año-1) 0.427815 0.430047 0.109 
t0 (año) -0.706567 -0.696725 0.334
```
# COST\*: A Common Open Source Tool

La precisión de datos biológicos y estimas de parámetros: capturas por talla y edad

COSTcore: clases de datos, funciones básicas

COSTeda: análisis exploratorio de datos

COSTdbe: estimaciones analíticas y bootstrap

COSTmbe: estimaciones bayesianas

COSTsim: simulaciones

[\\*http://wwz.ifremer.fr/cost](http://wwz.ifremer.fr/cost/)

#### COSTcore: clases de datos, funciones básicas

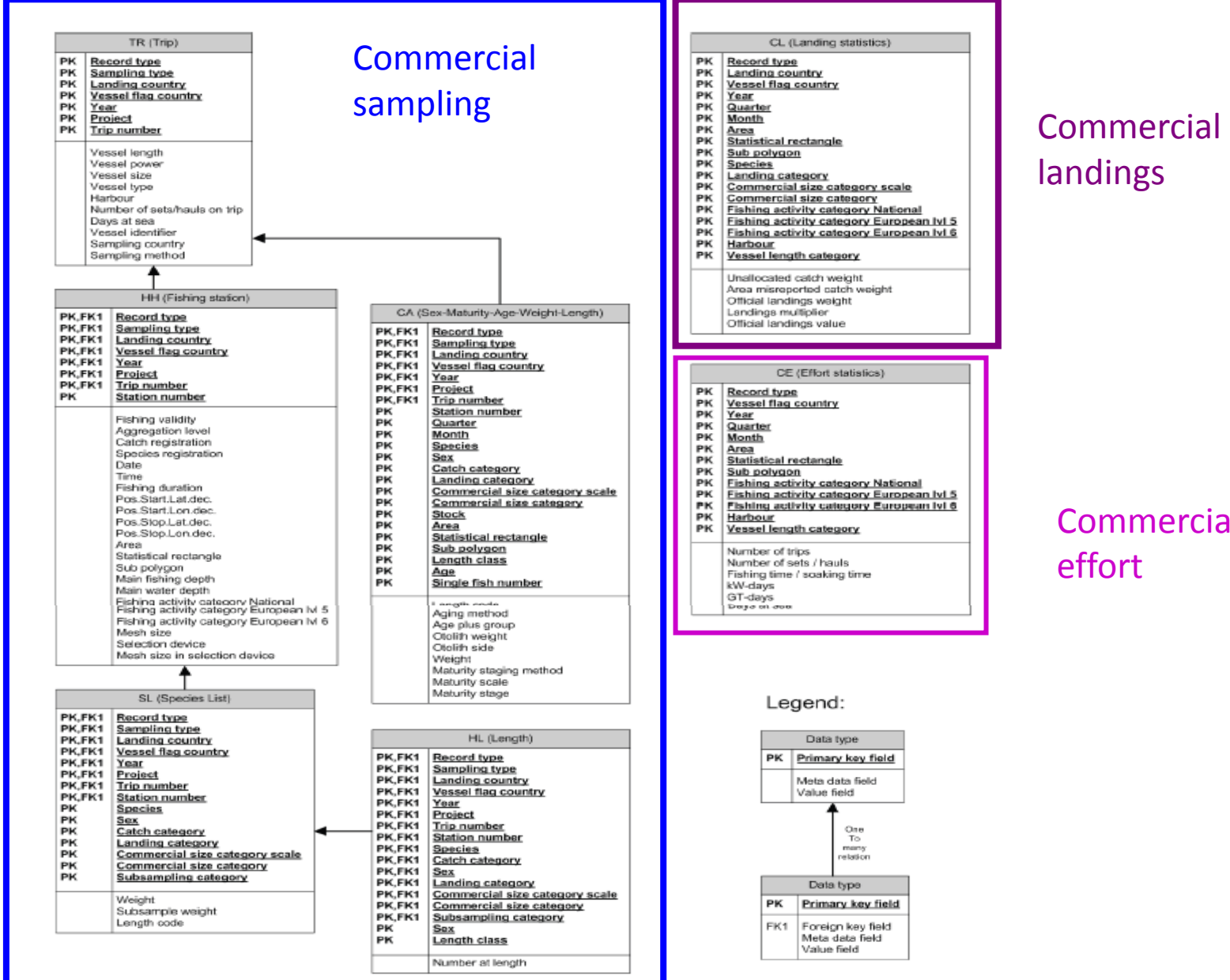

# landings

### Commercial effort

#### Legend:

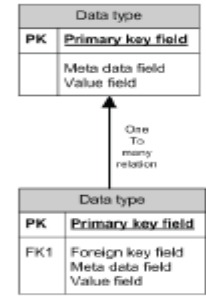

data(sole) strDef <- strIni(timeStrata="quarter",techStrata="foCatEu5") object <- csDataCons(csDataVal(sole.cs),strDef) res <- disCorrPlot(object,aux="landings",techStrata=TRUE,l.col="steelblue")

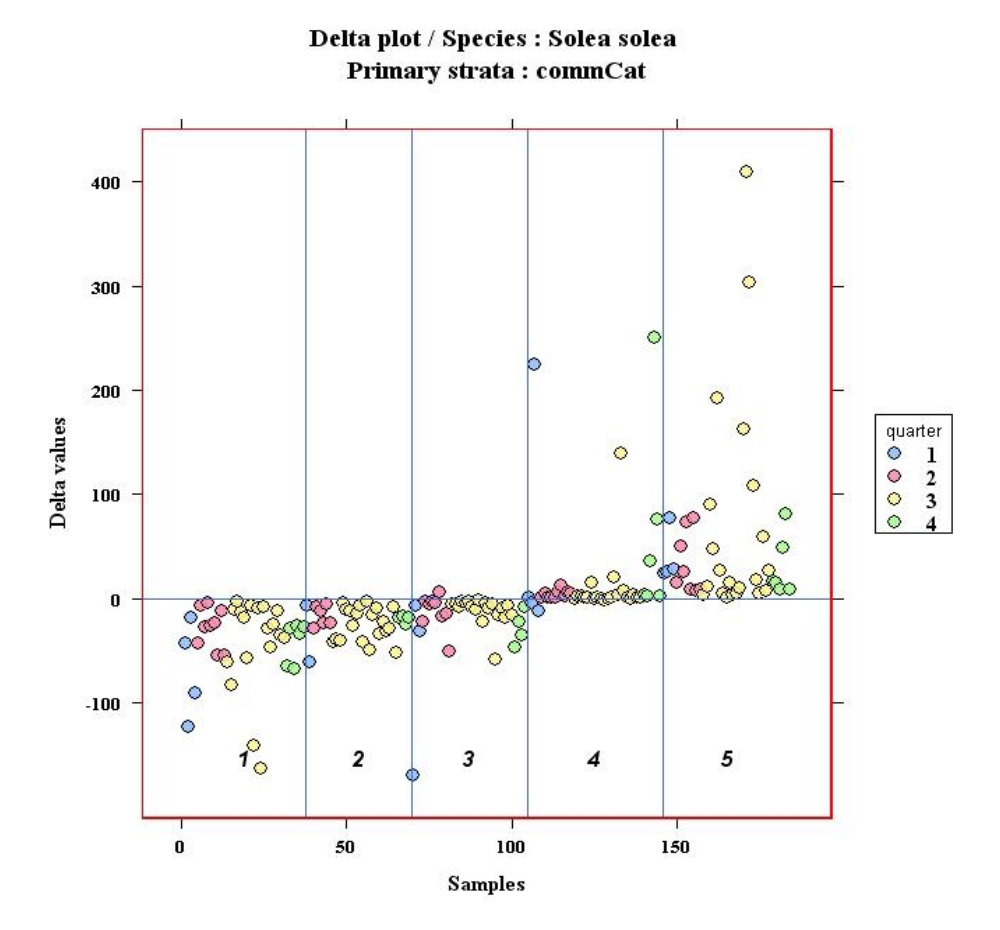

### COSTeda: análisis exploratorio de datos

## data(cod2004) spacePlot(cod2004ce,"trpNum","rect",sum,statrects=TRUE,scale.title="Number of trips") title("Effort by Scottish vessels for cod in 2004")

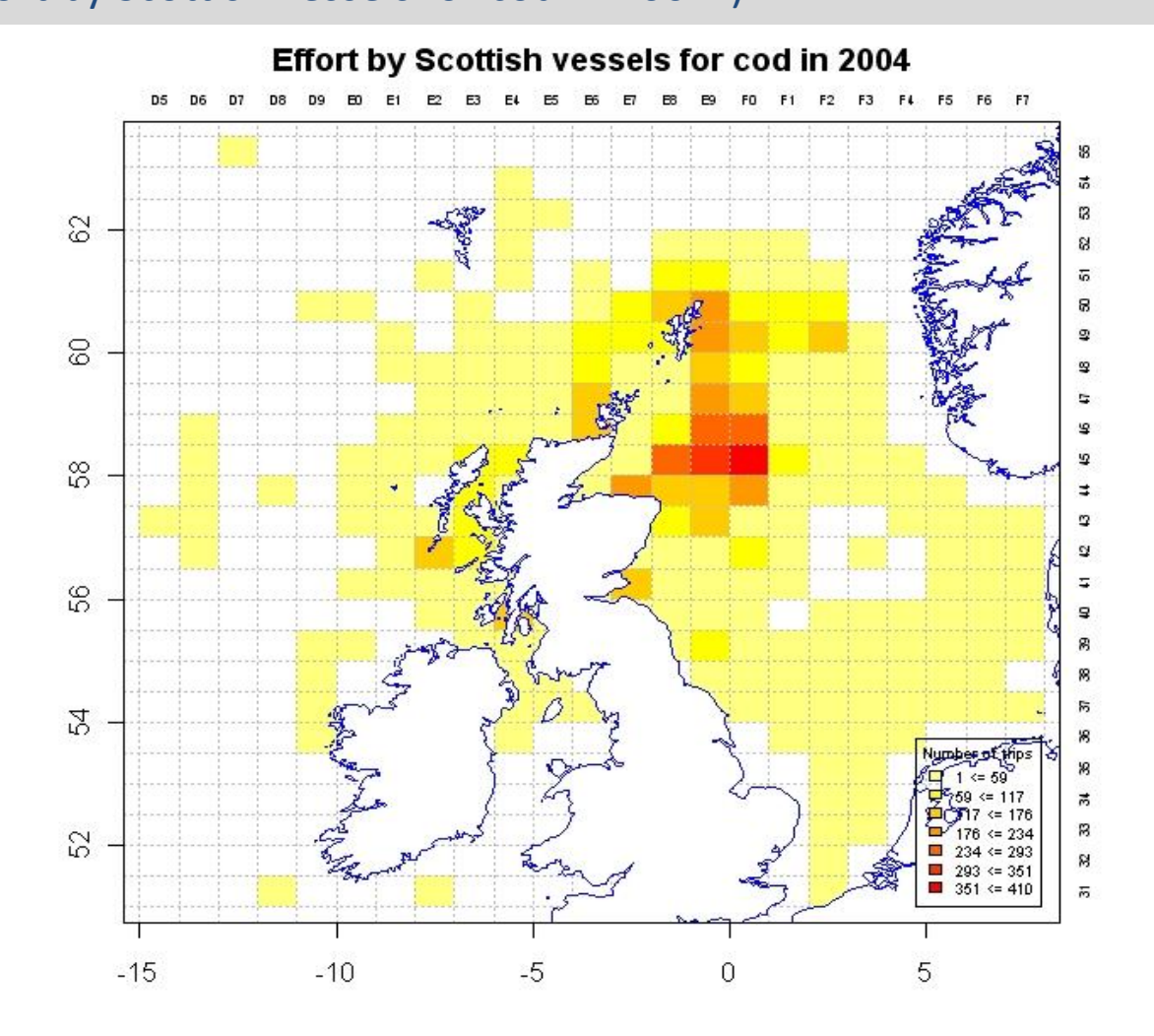

strD <- strIni(timeStrata="quarter",techStrata="commCat")

csObject <- csDataCons(csDataVal(subset(sole.cs,sampType%in%c("M","V"))),strD)

clObject <- clDataCons(clDataVal(sole.cl),strD)

dbeOutput <- dbeObject(species="Solea solea",catchCat="LAN",strataDesc=strD)

sol.dbe.boot <- RaiseLgthBoot (dbeOutput, csObject, clObject, B=1000) sol.dbe.boot <- RaiseAgeBoot (dbeOutput = sol.dbe.boot, csObject = csObject, type="p")

head([sol.dbe.boot@ageStruc\\$estim](mailto:sol.dbe.boot@ageStruc$estim))

head[\(sol.dbe.boot@ageNum\\$cv\)](mailto:sol.dbe.boot@ageNum$cv)

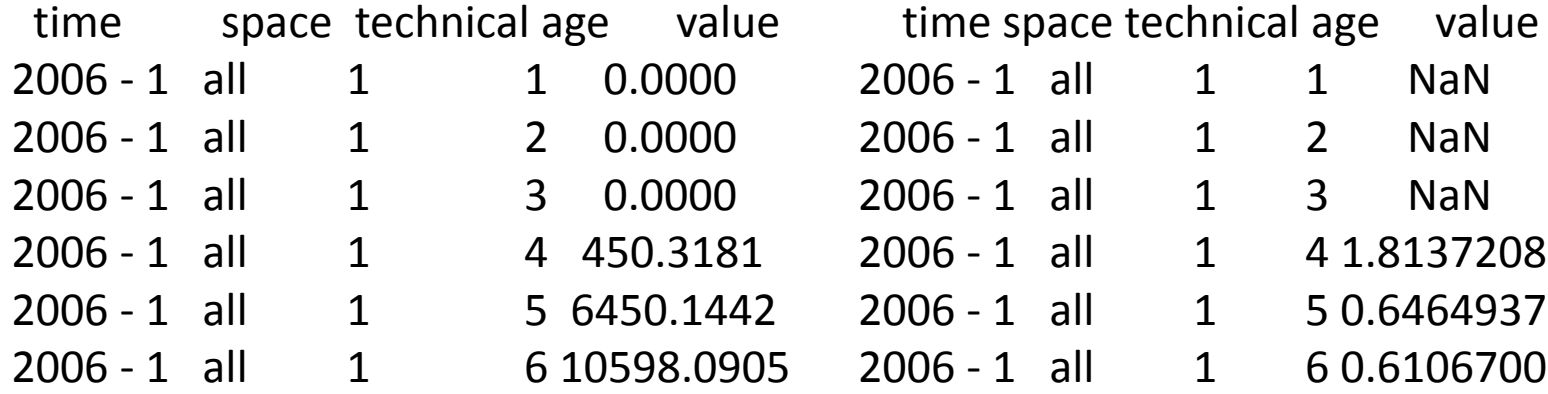

# Modelos Evaluación STOCKS **PESQUEROS** en R

## FLR (Fisheries Libraries in R)\*

Colección de herramientas para la ciencia pesquera cuantitativa.

Escrita en R y C++ Basada en S4 clases

[\\* http://www.flr-project.org/](http://www.flr-project.org/)

# Modelos Evaluación STOCKS PESQUEROS en R

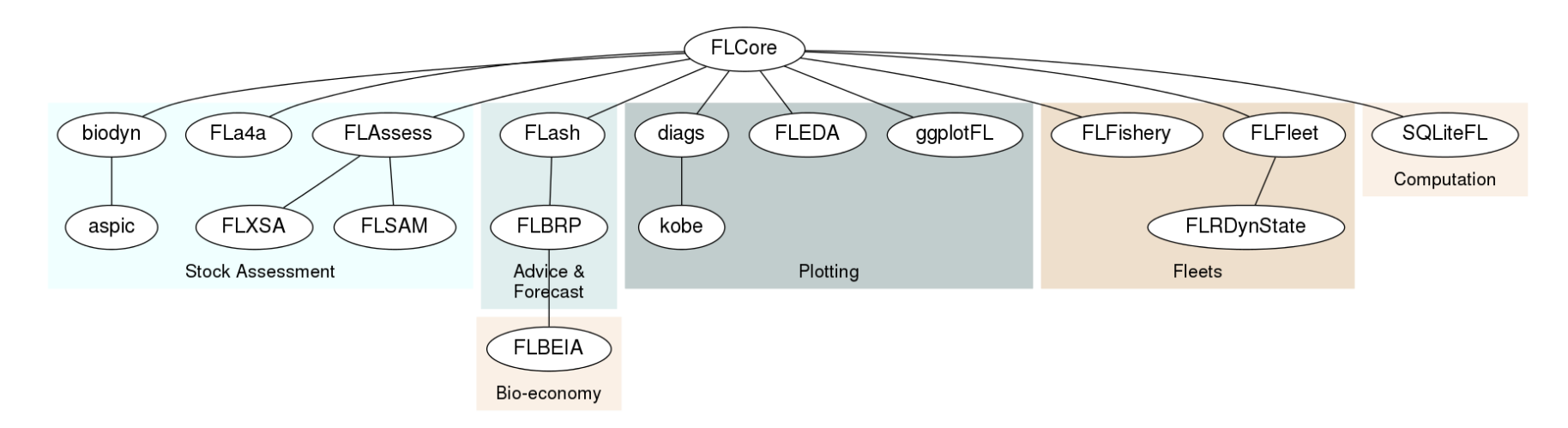

Modelos ya desarrollados:

XSA: modelo estructurado por edad  $(C^{++})$ 

ASPIC: modelo dinámica de biomasa (FORTRAN)

#### SAM: state-space model (ADMB)

Modelos nuevos en R:

Fla4a: assessment for all

[\\* http://www.flr-project.org/](http://www.flr-project.org/)

# paquete FLXSA

Modelo más usado para la evaluación de stocks: XSA (Extended Survivor Analysis)

Datos de entrada: mantienen el formato del programa previo: indexms.txt catonms.txt canumms.txt wecams.txt westms.txt natms.txt ogims.txt fprms.txt mprms.txt

fleet07.txt

# paquete FLXSA

```
mon07 <- read.FLStock("indexms.txt")
mon07.ind <- read.FLIndices("fleet07.txt")
mon07.ind.sel <- mon07.ind[c(3,4)]
```

```
mon07.xsa.ctl <- FLXSA.control(maxit=30,fse = 0.5, rage = -1, qage = 10, shk.n =
FALSE, shk.f = TRUE, shk.yrs = 5, shk.ages = 5, window = 100, tsrange = 100, tspower
= 0, vpa = FALSE)
```
mon07.xsa <- FLXSA(mon07, mon07.ind.sel, mon07.xsa.ctl, "Assessment FLR L. piscatorius")

# FLXSA Resultados de evaluación de stocks

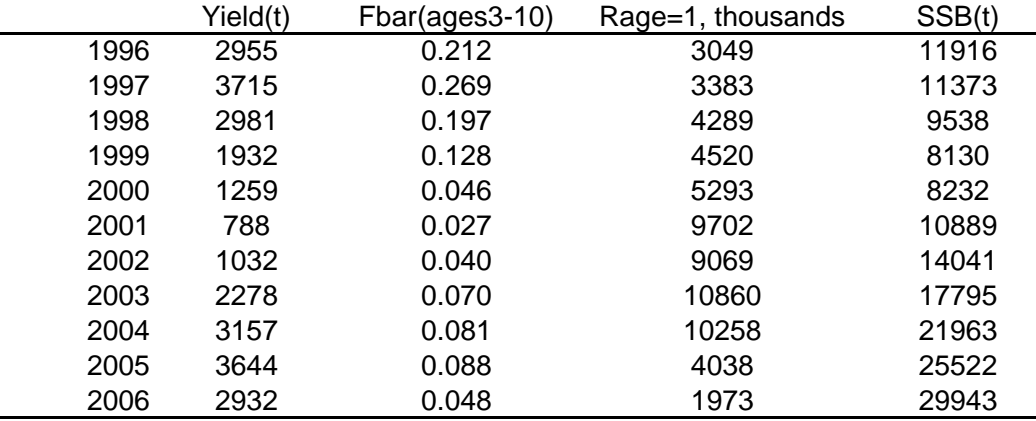

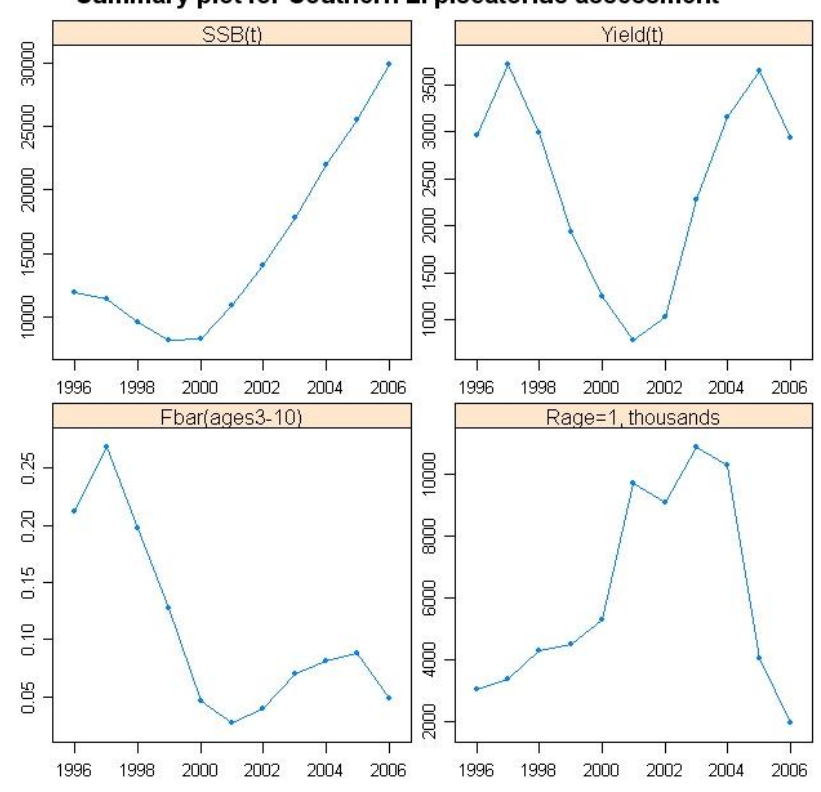

#### Summary plot for Southern L. piscatorius assessment

Paquetes:

geofun: estimación de área representada por cada estación de muestreo

egg: modelos multinomiales para estimar la producción total de huevos

eggsplore: glm biniomiales

shachar: caracterización áreas de puesta Tª y salinidad

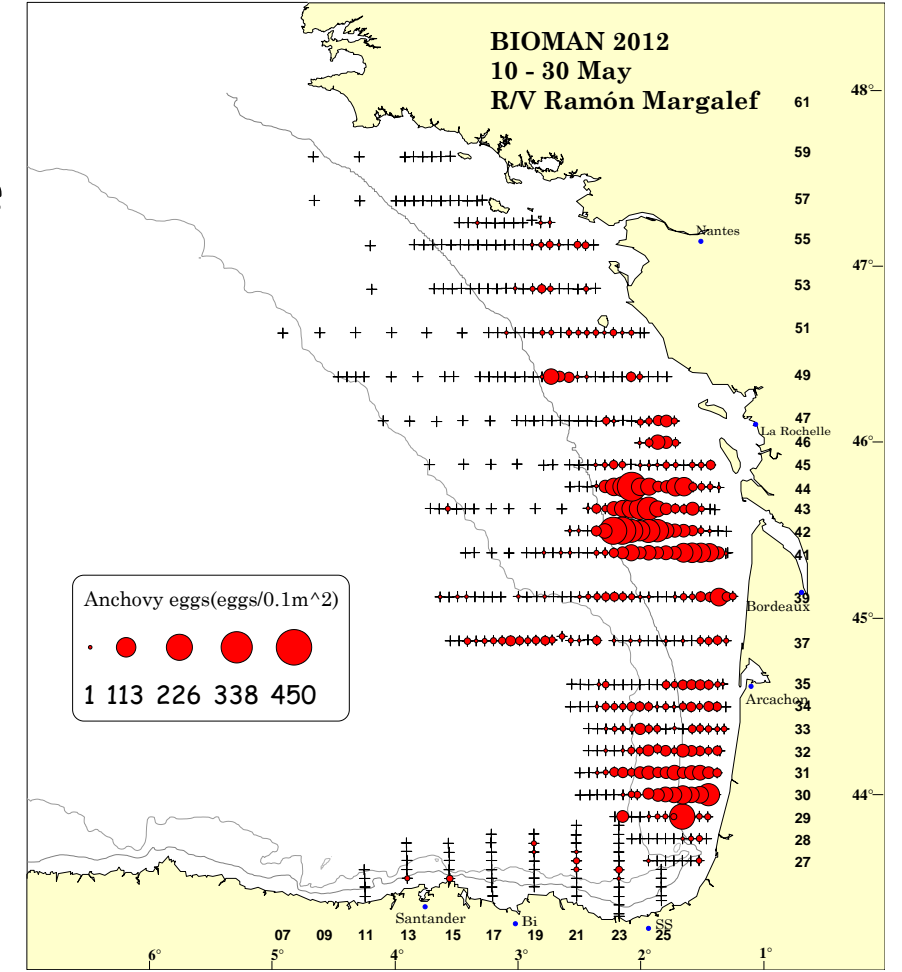

[\\* http://sourceforge.net/projects/ichthyoanalysis/](../Downloads/eggsplore_0.1-2.zip)

Abundancia media (huevos estado 1/ m<sup>2</sup>)

### **Modelo de desarrollo**

 $p_{i,t}$  = f (Edad, Temperatura)

Producción diaria de huevos (huevos/m2/día)

fit.inc.model (data, formula =  $\alpha$ Age \* Stage + Temp \* Stage + Age \* Temp, link = "probit")

Elevado al Área y Periodo de Puesta

Producción Total Anual de Huevos

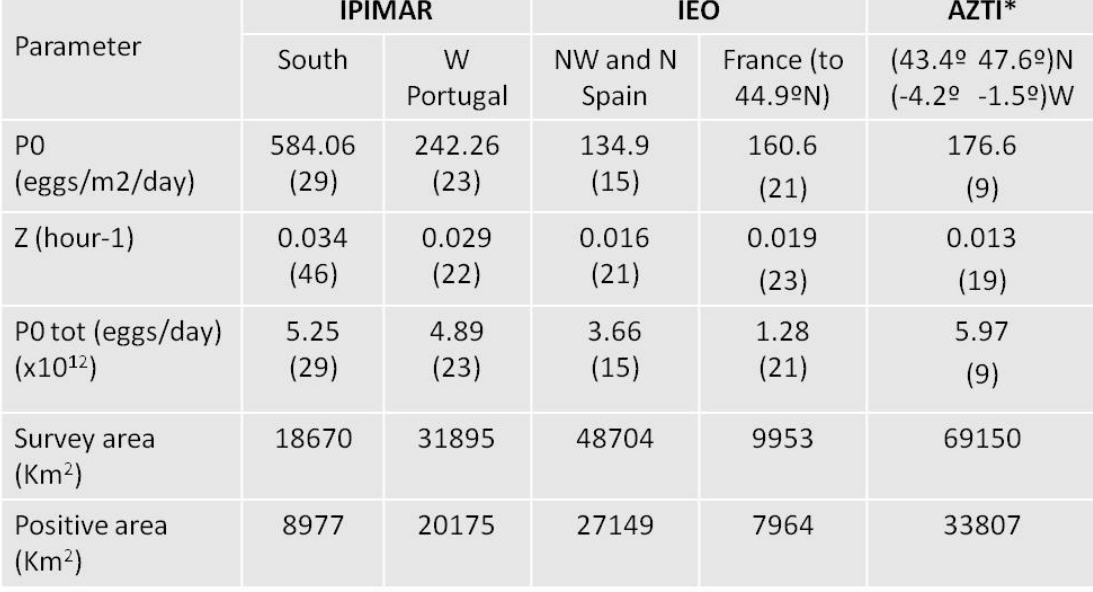

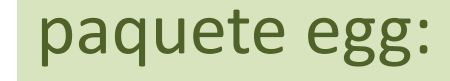

**CONCLUSIONES** Uso de R: + efectividad - tiempo: scripts + colaboración

**QUINTO** 

. . .

www.todohistorietas.com.ar